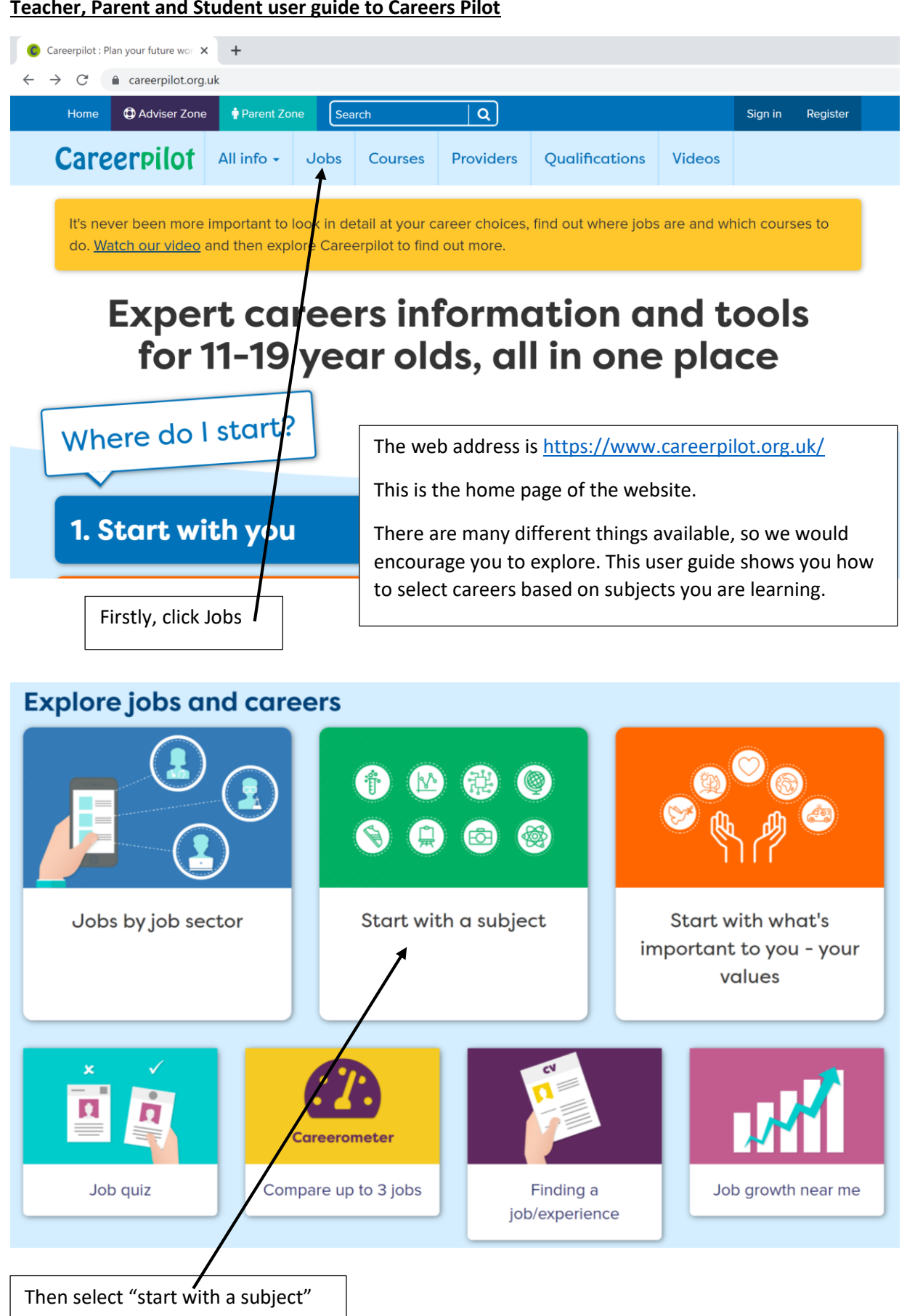

## **Teacher, Parent and Student user guide to Careers Pilot**

# Start with a subject

Choose a subject you love and see where it might lead

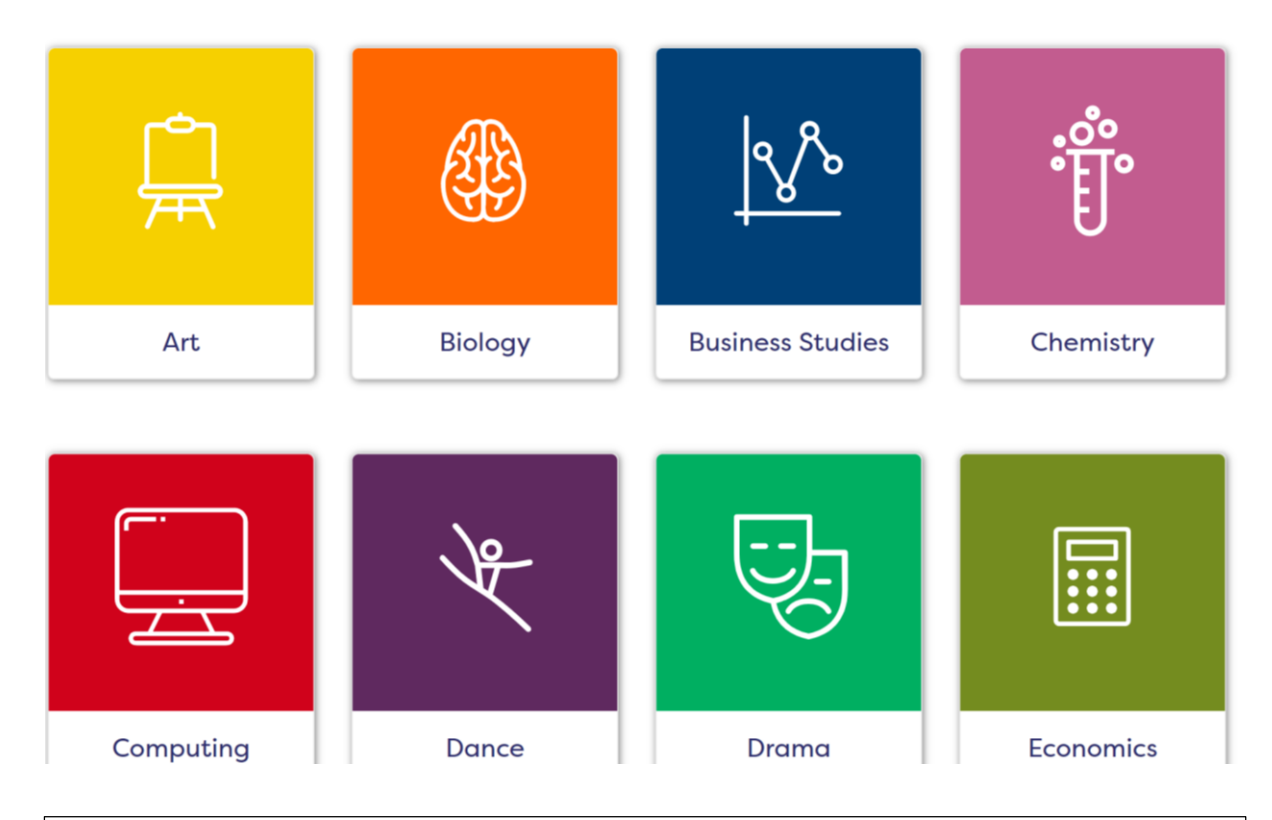

Now scroll down the page and select your subject, if your subject is not present, please go back a page and select "jobs by job sector".

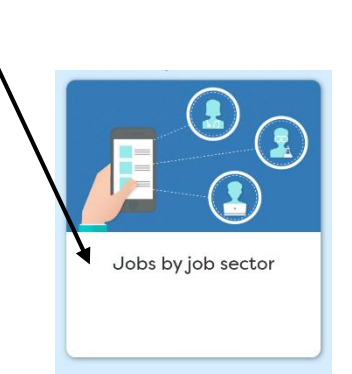

Now turn to page 6 and follow the steps Home / Jobs / Jobs by subject / PE

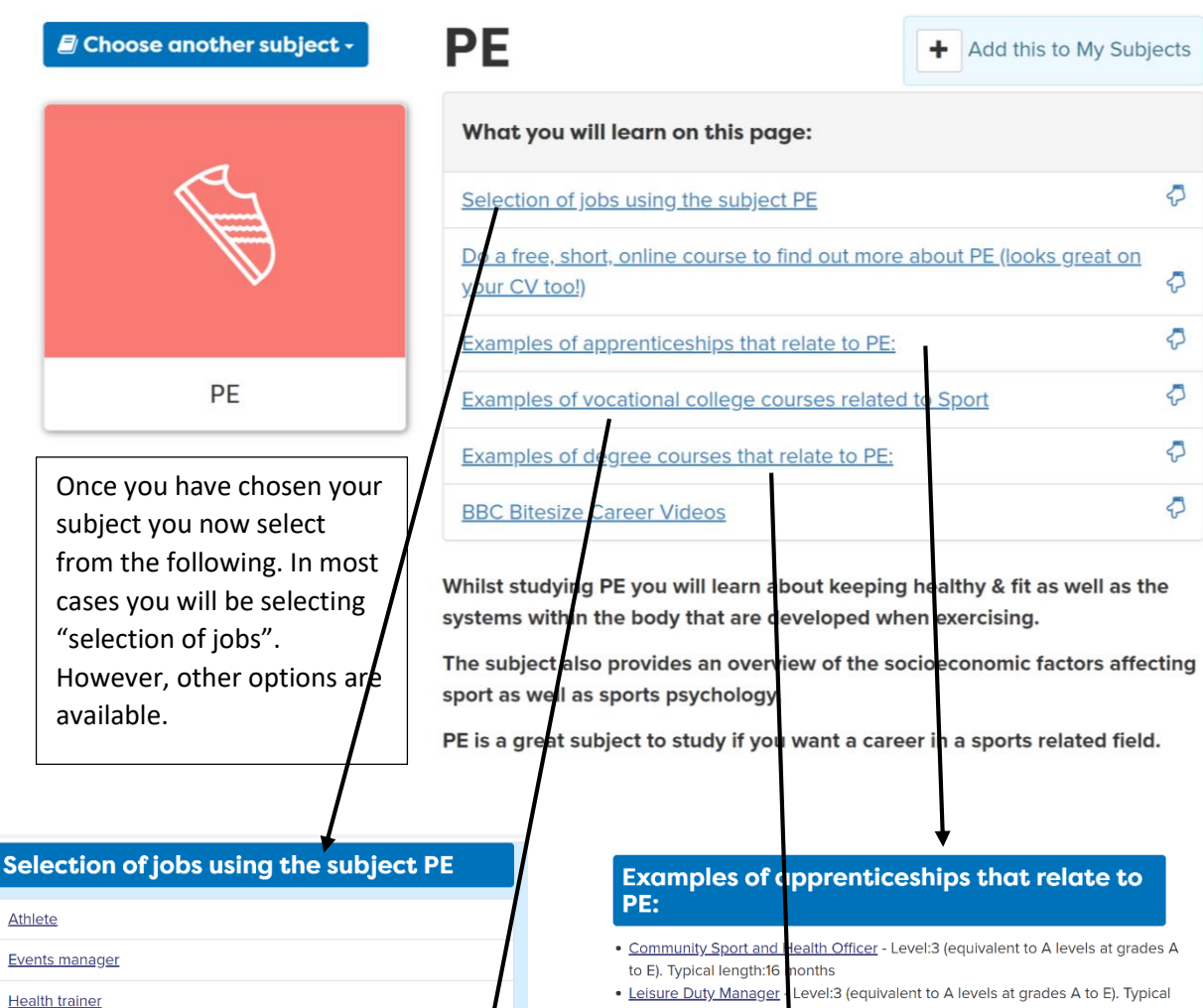

Leisure centre manager

Lifeguard

Outdoor activities instructor

PE teacher

Personal trainer

Physiotherapist

# **Examples of vocational college courses<br>related to Sport**

Level 3 Sport and Exercise Science at Wiltshire College Level 3 Sports Coaching and Development at Bath College Search for college courses

- Е). Тур length:18 months
- Personal Trainer Leve 3 (equivalent to A levels at grades A to E). Typical length: 15 months
- Physiotherapist (degree) Level:6 (equivalent to a bachelor's degree). Typical length: 48 months

Click to find apprenticeship vacancies available now related to PE

**Examples of degree courses that relate to** PE:

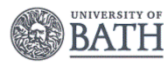

• BSc (Hons) Sport Management and Coaching

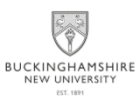

• BA (Hons) Sport Development and Coaching

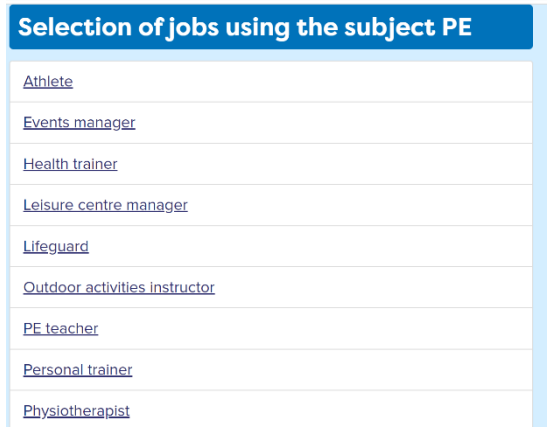

Once you have selected "selection of jobs", scroll down until you have found the career you require or found one that suits, click on the career and the information below and on the next page becomes available.

## Physiotherapist

Physiotherapists work with patients to improve their range of movement, and promote health and wellbeing.

## **£** ANNUAL SALARY £24,907 to £44,503

Average UK salary in 2019 was £30,378<br>(source Office for National Statistics)

## **4** WORKING HOURS **35 to 40 a week**

You could work: 9am to 5pm; on a rota

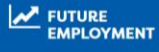

There will be 6% more<br>more<br>Physiotherapist<br>jobs in 2026. In your local area

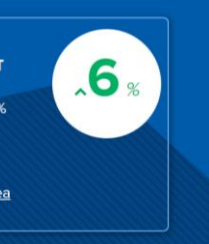

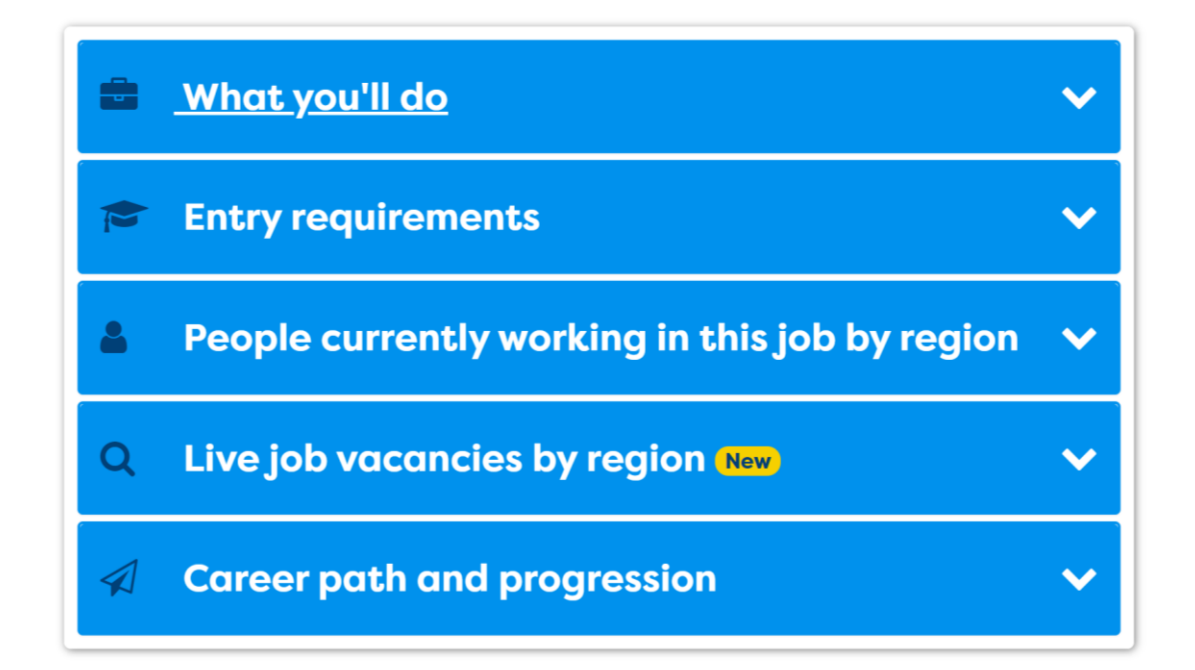

#### **What you'll do**

#### Day to day tasks

Examples of day-to-day tasks, you could do:

- . help patients with spine and joint problems
- . help patients recover from accidents, sports injuries and strokes .<br>work with children who have mental or physical disabilities
- . help older people with physical problems become more mobile

#### Working environment.

You could work at a hospice, at a client's home, at a GP practice, at an adult care home, in an NHS or private hospital or at a fitness centre

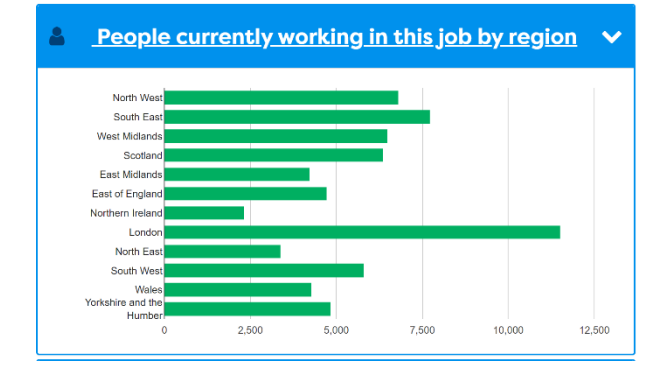

## **Career path and progression**

With experience you could become self-employed and set up your own practice.

In the NHS, you could progress to senior physiotherapist or move into health service management. You could also specialise in an area like orthopaedics, sports therapy, occupational health, or working with older people or children.

You could also move into research or teaching

## **Entry requirements**

#### You can get into this job through:

- · a university course
- · an apprenticeship
- · working towards this role

#### University

You can do a degree in physiotherapy approved by the Chartered Society of Physiotherapy.

 $\checkmark$ 

You may be able to do a 2-year postgraduate course if you've got a degree in a relevant subject like:biological science; psychology; sports science

#### **Entry requirements**

You'll usually need:

- 2 or 3 A levels, or equivalent, including biology for a degree
- · a degree in a relevant subject for postgraduate study

#### For more information

- · equivalent entry requirements
- student finance for fees and living costs
- . university courses and entry requirements

### **Live job vacancies by region New**

#### Showing jobs in:

South West England

#### **Physiotherapist**

 $\ddot{\phantom{0}}$ 

Wiltshire, South West England £22,360 (predicted)

#### Physiotherapist

Gillingham, Dorset £27,388 (predicted)

#### Physiotherapist

Kings Hill, Bude £22,930 (predicted) Physiotherapist

Bristol, South West England £37,209 to £59,539

#### Physiotherapist

Bristol, South West England £32,000 to £45,000

View all vacancies in this region

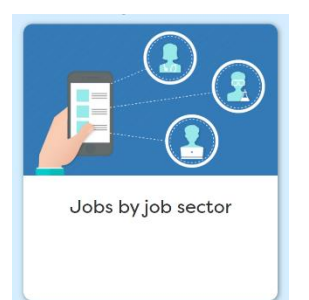

After selecting job by job sector, now select the job sector you require.

## Jobs by job sector

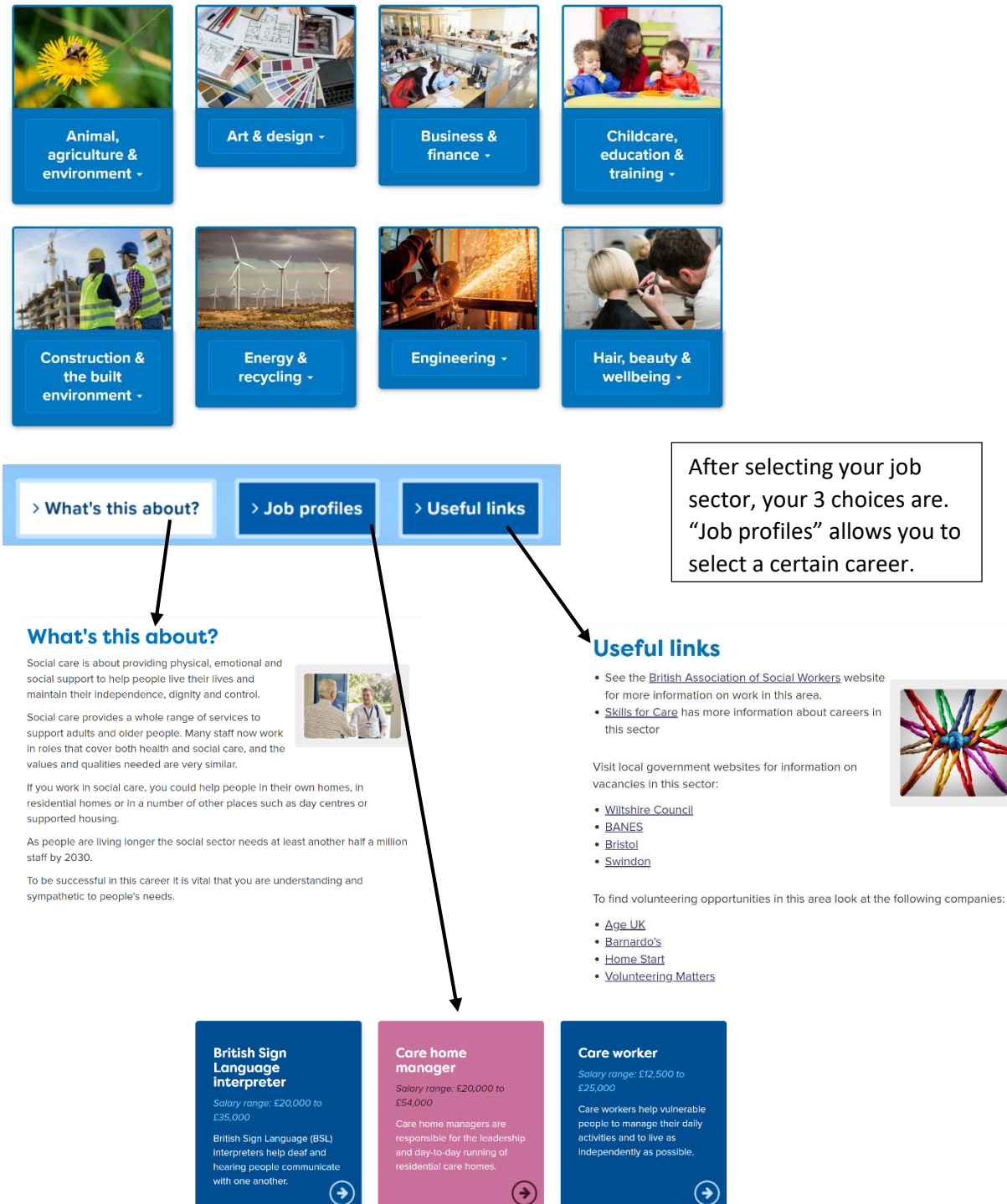

#### **British Sign** Language interpreter

Salary range: £20,000 to £35,000

British Sign Language (BSL) interpreters help deaf and hearing people communicate with one another.  $(\blacklozenge)$ 

## **Care home** manager

Salary range: £20,000 to £54,000

Care home managers are<br>responsible for the leadership and day-to-day running of

(→

 $\ddot{\phantom{0}}$ 

 $\checkmark$ 

 $\checkmark$ 

 $\ddot{\phantom{0}}$ 

## **Care worker**

Salary range: £12,500 to  $525000$ 

Care workers help vulnerable people to manage their daily activities and to live as independently as possible.

 $(\Rightarrow$ 

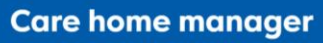

Care home managers are responsible for the leadership and day-to-day running of residential care homes.

## **E.** ANNUAL SALARY £20,000 to £54,000

Average UK salary in 2019 was £30,378<br>(source Office for National Statistics)

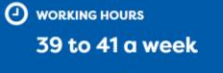

You could work: evenings / weekends /<br>bank holidays; on shifts

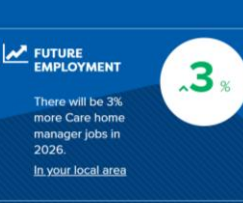

Physiotherapist<br>Kings Hill, Bude £22,930 (predicted) Physiotherapist<br>Bristol, South West England £37,209 to £59,539

Physiotherapist<br>Bristol, South West England £32,000 to £45,000

You could also move into research or teaching

**A** Career path and progression

.<br>Vith experience you could become self-employed and set up your own practice.

In the NHS, you could progress to senior physiotherapies or move into health service management. You could progress to senior physiotherapist or move into health service management. You could also specialize in an area lik

Once you have found your chosen career, the following information is available

- **What you'll do**
- **Entry requirements**  $\epsilon$
- People currently working in this job by region å
- Live job vacancies by region New  $\alpha$
- **Career path and progression** ∥

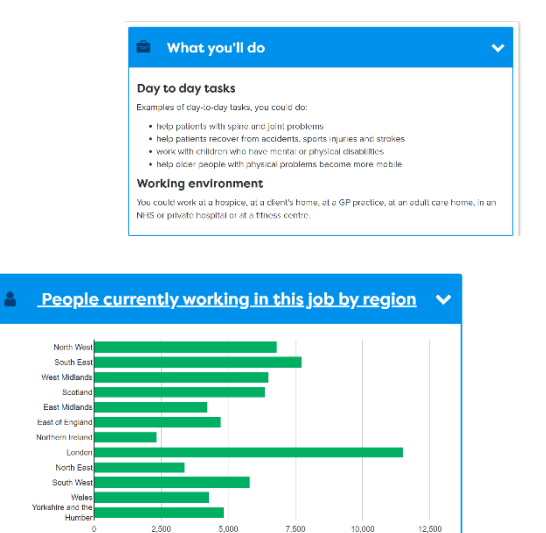

**Entry requirements** You can get into this job through · a university course · an apprenticeship<br>• working towards this role University You can do a degree in physiotherapy approved by the Chartered Society of Physiotherapy. You may be able to do a 2-year postgraduate course if you've got a degree in a relevant<br>subject like:biological science; psychology; sports science **Entry requirements** You'll usually need: • 2 or 3 A levels, or equivalent, including biology for a degree<br>• a degree in a relevant subject for postgraduate study For more information • equivalent entry requirements<br>• student finance for fees and living costs<br>• university courses and entry requirements Q Live job vacancies by region New 1 Ing Jobs In: Physiotherapist<br>Wiltshire, South West England £22,360 (predicted) Physiotherapist<br>Gillingham, Dorset £27,388 (predicted)